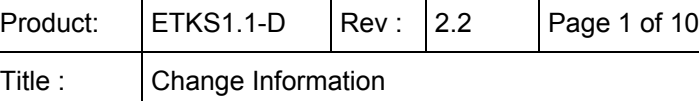

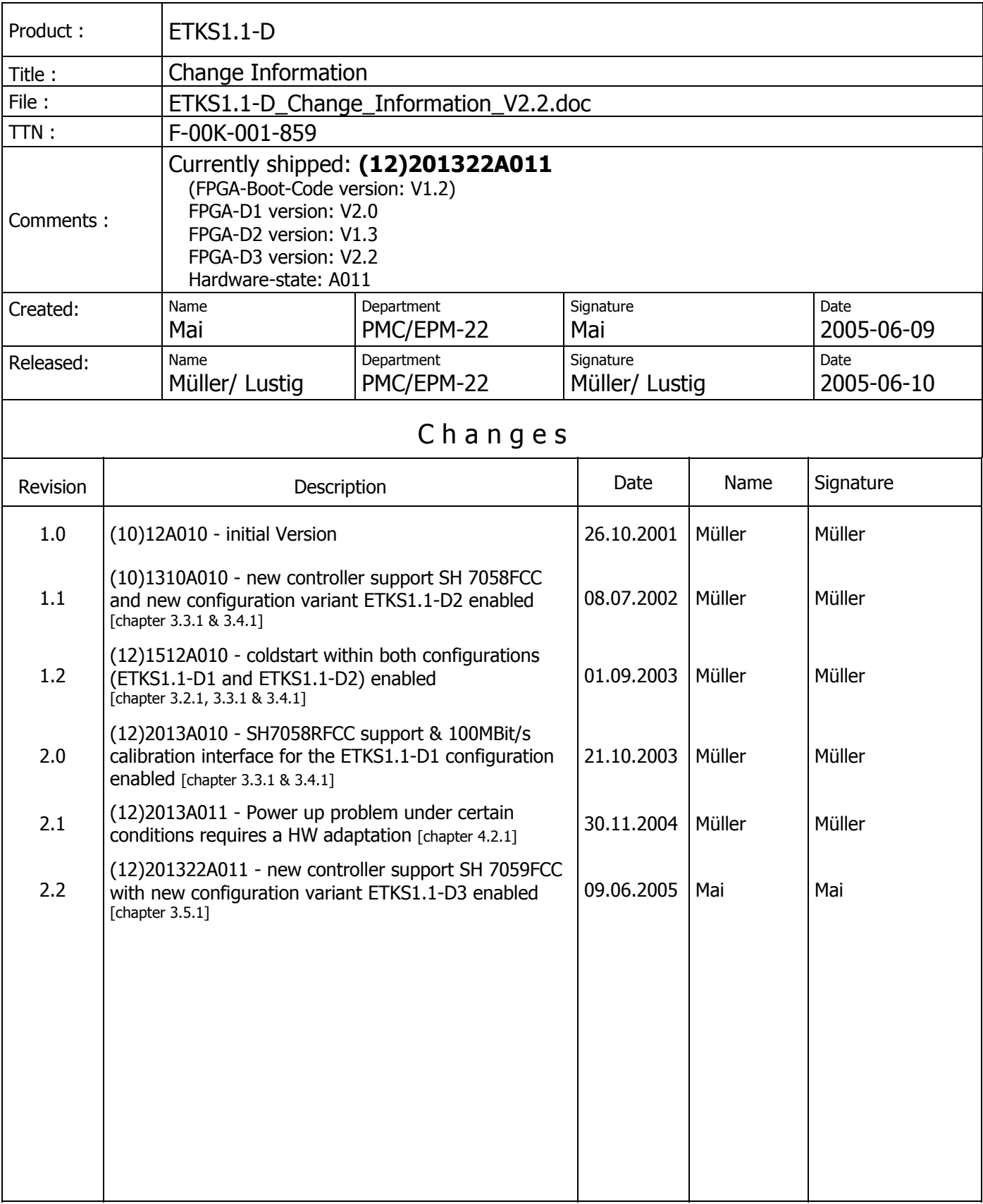

© ETAS GmbH. All rights reserved, also for pending patents applications. All powers of disposition, such as copying and distribution at ETAS.

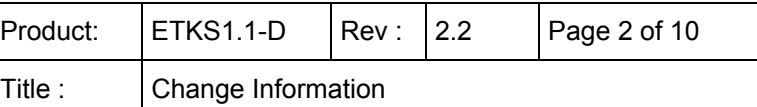

# **Table of Contents**

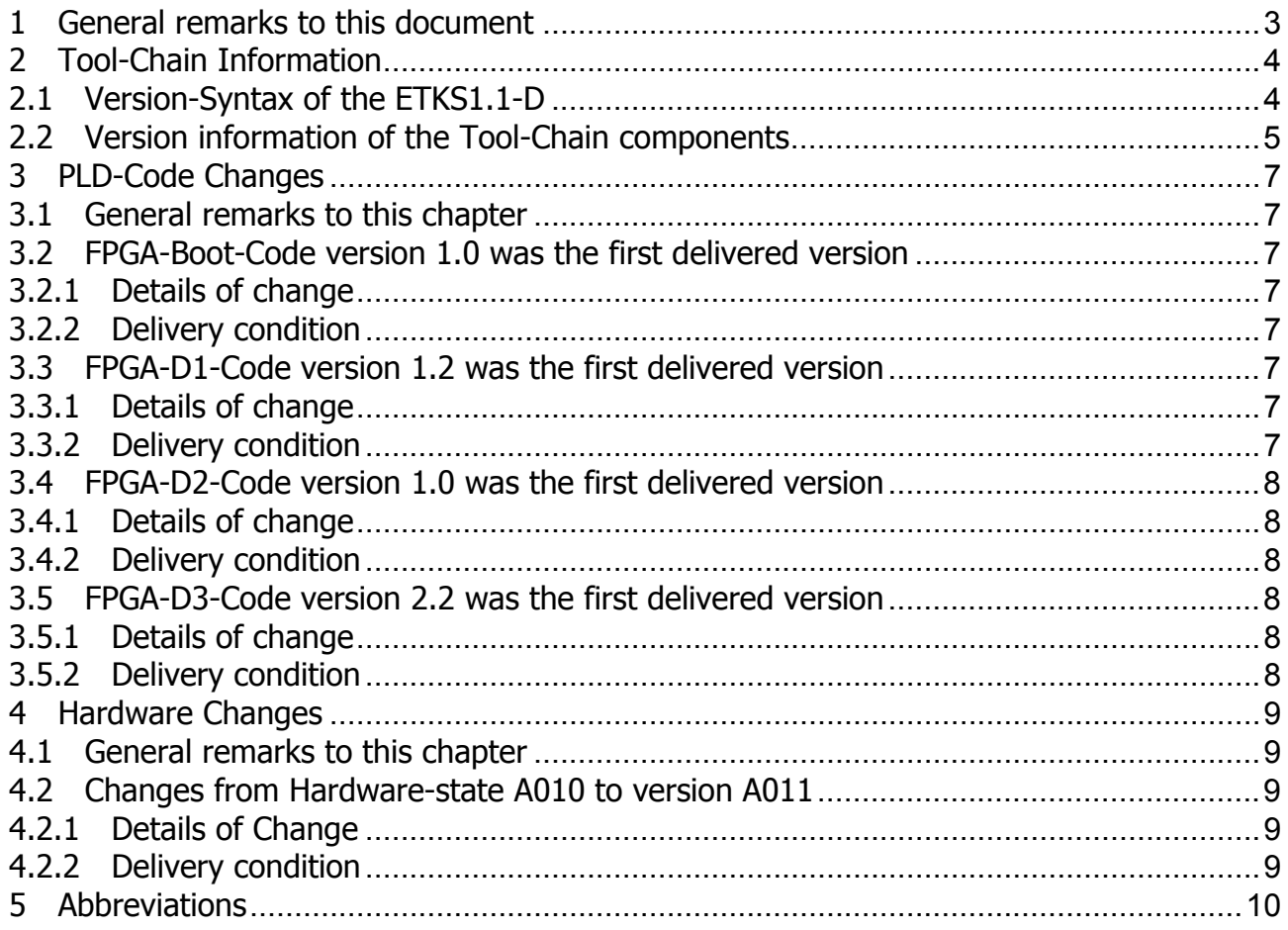

© ETAS GmbH. All rights reserved, also for pending patents applications. All powers of disposition, such as copying and distribution at ETAS.

<span id="page-2-0"></span>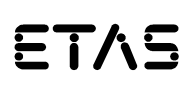

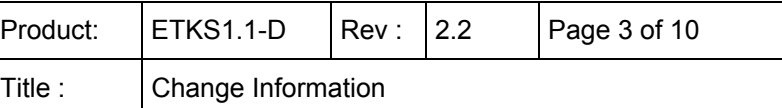

# **1 General remarks to this document**

This document consists of three main parts.

Chapter 2 contains general information about the required tool-chain to use this ETK. Two different items are described.

- Explanation of the version-system of the ETKS1.1-D
- The required versions of software (INCA / ASCET), HSP (calibration hardware firmware of e.g. ES690, ES1232, MAC2...) and ETK - hardware. Additionally other requirements for running the ETK.

Chapter 3 contains information about PLD-Code changes concerning this ETK

Chapter 4 contains information about hardware changes concerning this ETK

<span id="page-3-0"></span>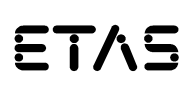

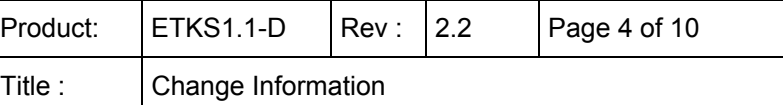

# **2 Tool-Chain Information**

## **2.1 Version-Syntax of the ETKS1.1-D**

The ETKS1.1-D version information is located on the sticker of the ETK or can be read out of the ETK using the ETK-Configuration Tool.

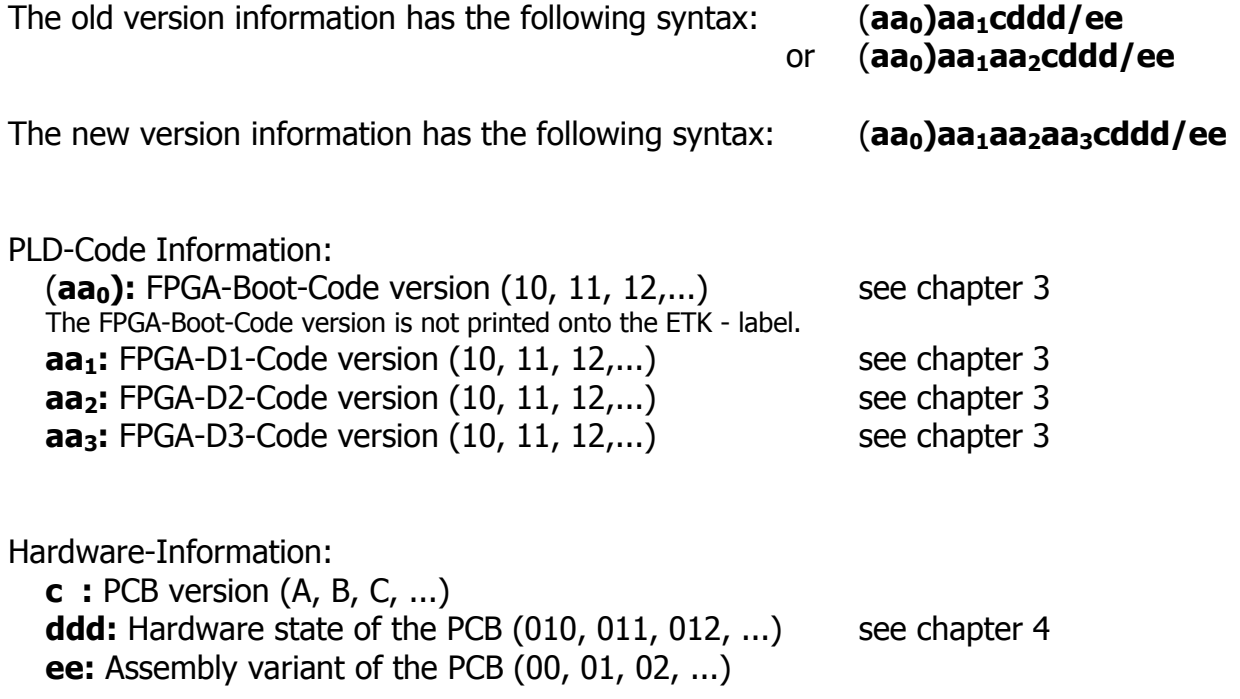

The first delivered hardware state of the ETKS1.1-D was **(10)12A010/01**.

<span id="page-4-0"></span>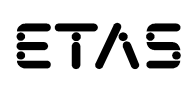

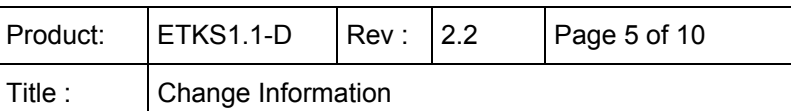

## **2.2 Version information of the Tool-Chain components**

To get this ETK running with the other components of the Tool-Chain please make sure that the version mentioned below or a newer one is used. If your software-, firmware- or hardware version is older, please update it.

If you have any problems to get this ETK running please contact our local customer support or sales representative.

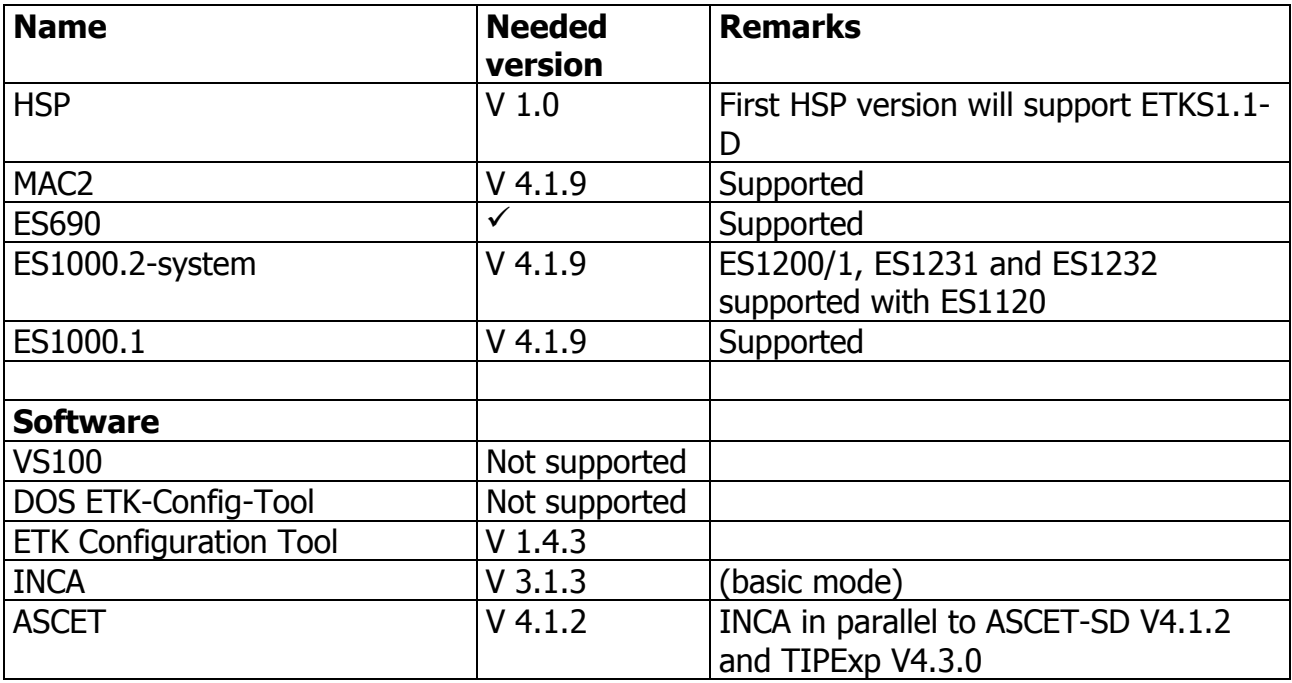

## **Support of new controller SH7058FCC & enable new ETKS1.1-D2 configuration:**

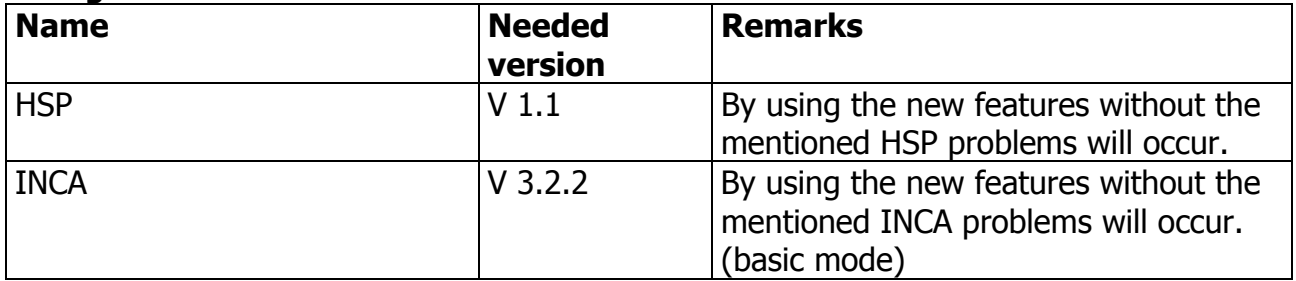

## **Support of new controller SH7059FCC & enable new ETKS1.1-D3 configuration:**

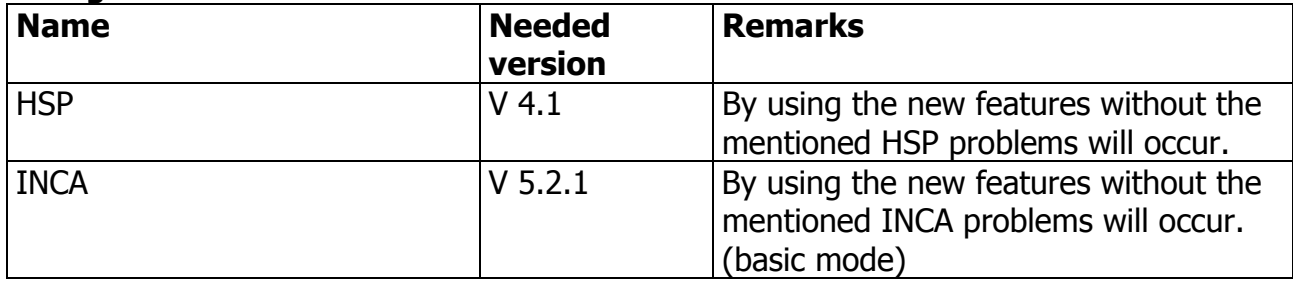

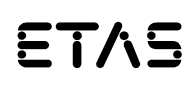

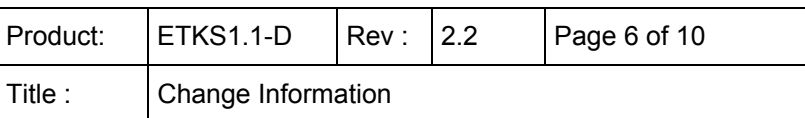

## **Support coldstart:**

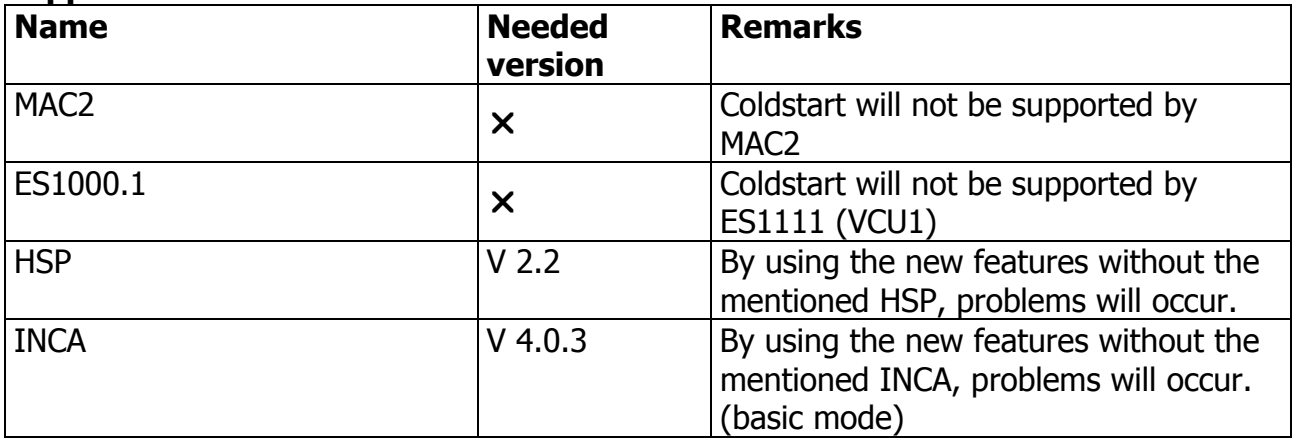

#### **Support of new controller SH7058RFCC & enable 100MBit/s calibration interface:**

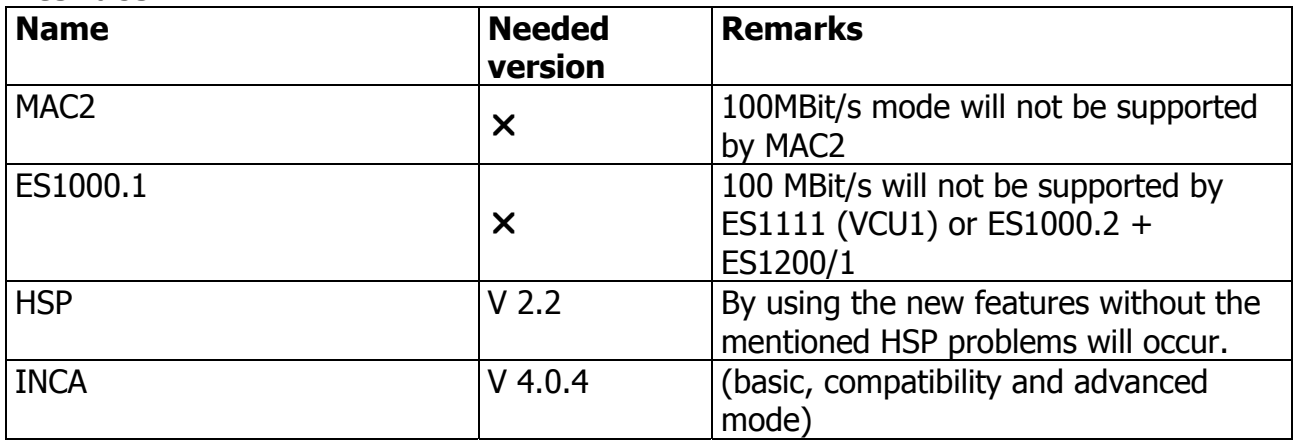

The registered user will automatically receive the newest INCA-version (CD-ROM) Updates or refreshes can be downloaded from the ETAS homepage:

[http://de.etasgroup.com](http://de.etasgroup.com/) [http://en.etasgroup.com](http://en.etasgroup.com/)

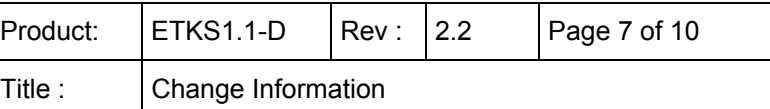

# <span id="page-6-0"></span>**3 PLD-Code Changes**

## **3.1 General remarks to this chapter**

The programmable logic code within the ETKS1.1-D is stored onto programmable logic devices (FPGA). The FPGA-code starts with version 1.0. For the version syntax please refer to chapter 2.1.

## **3.2 FPGA-Boot-Code version 1.0 was the first delivered version**

## **3.2.1 Details of change**

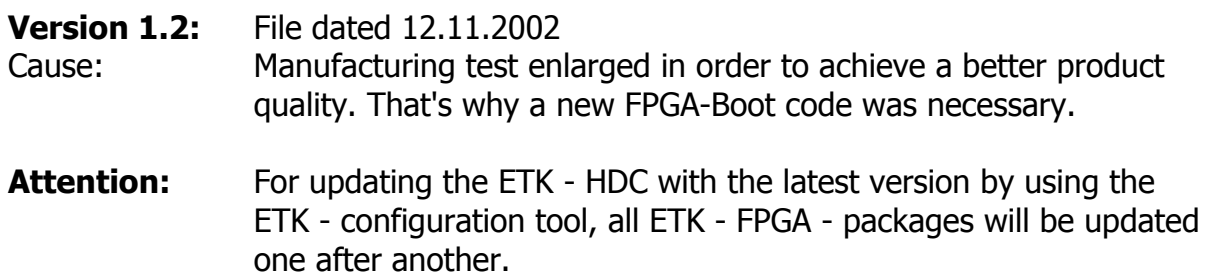

### **3.2.2 Delivery condition**

The FPGA-Boot version **1.2** will be programmed into all new shipments.

## **3.3 FPGA-D1-Code version 1.2 was the first delivered version**

## **3.3.1 Details of change**

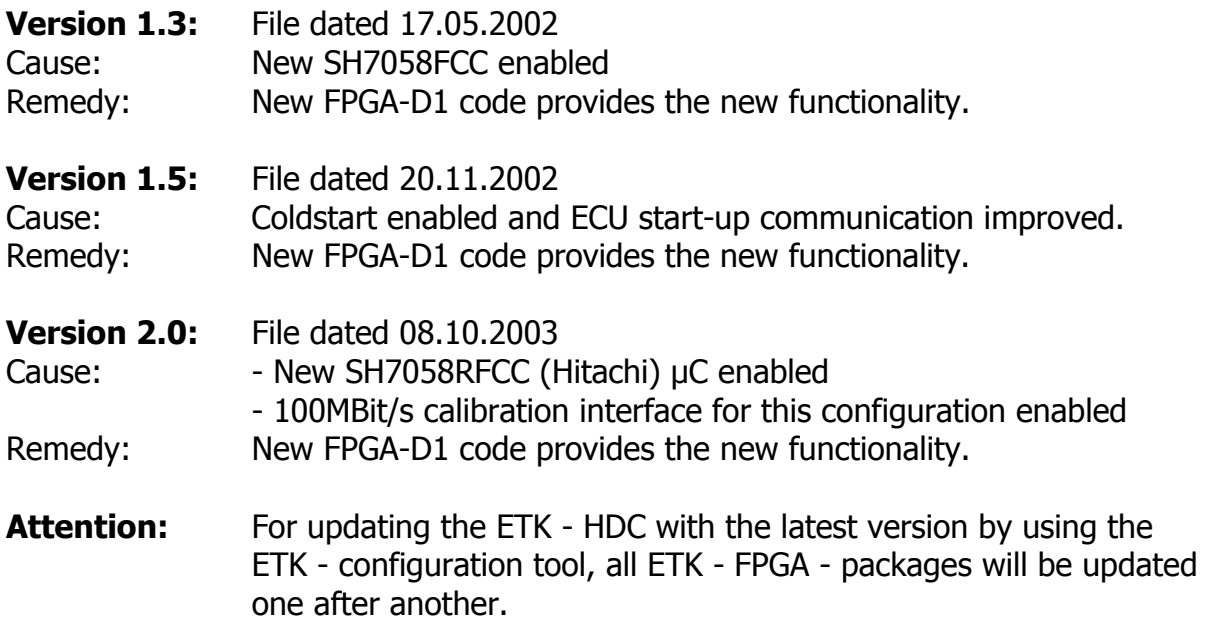

## **3.3.2 Delivery condition**

The FPGA-D1 version **2.0** will be programmed into all new shipments.

<span id="page-7-0"></span>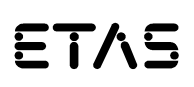

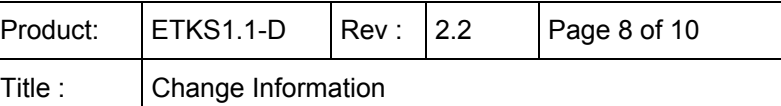

## **3.4 FPGA-D2-Code version 1.0 was the first delivered version**

## **3.4.1 Details of change**

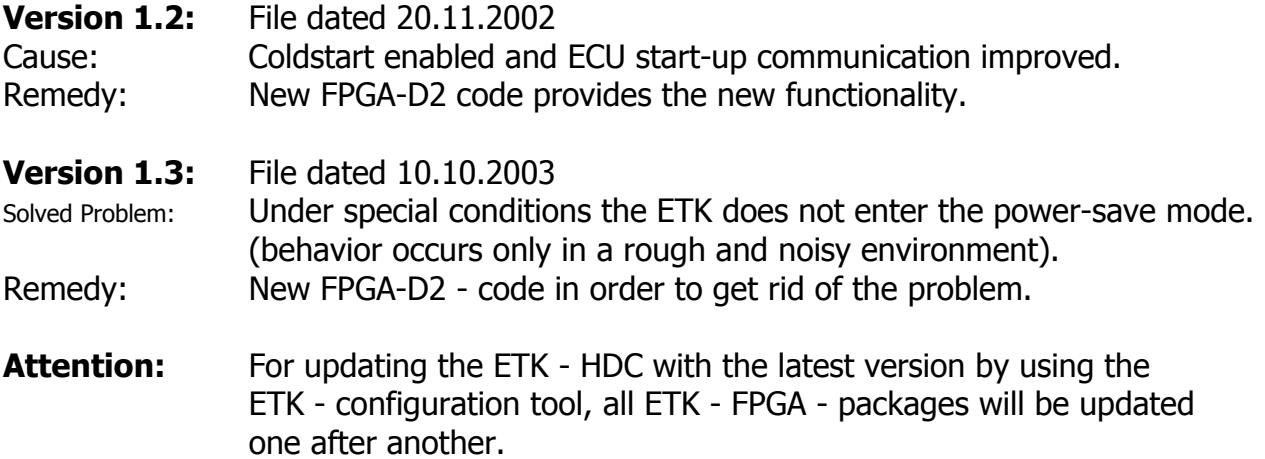

### **3.4.2 Delivery condition**

The FPGA-D2 version **1.3** will be programmed into all new shipments.

## **3.5 FPGA-D3-Code version 2.2 was the first delivered version**

### **3.5.1 Details of change**

**Version 2.2:** file dated 22.04.2005

#### **3.5.2 Delivery condition**

The FPGA-D3 version **2.2** will be programmed into all new shipments.

<span id="page-8-0"></span>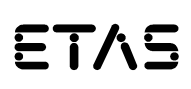

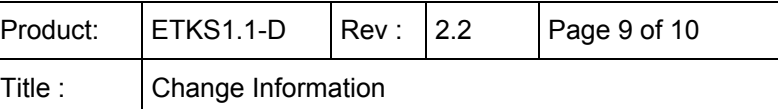

## **4 Hardware Changes**

## **4.1 General remarks to this chapter**

Hardware problems or obsolete parts can make it necessary to change the manufacturing of this ETK. Information about the changes are listed underneath. The hardware-state starts with version A010. For the version syntax please refer to chapter 2.1.

## **4.2 Changes from Hardware-state A010 to version A011**

## **4.2.1 Details of Change**

Changes:

Under certain conditions the ETK reset generator causes an error while ETK booting. A new PLD version (V11) for the XR3064 eliminates this problem.

### **4.2.2 Delivery condition**

The hardware-state **A011** will be delivered with all new shipments. ETKs with 'older' hardware-states can be modified to the current valid state.

<span id="page-9-0"></span>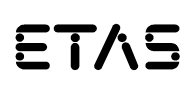

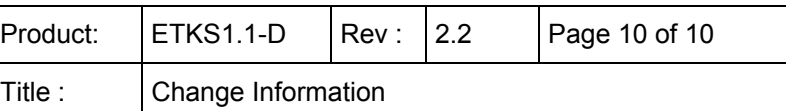

# **5 Abbreviations**

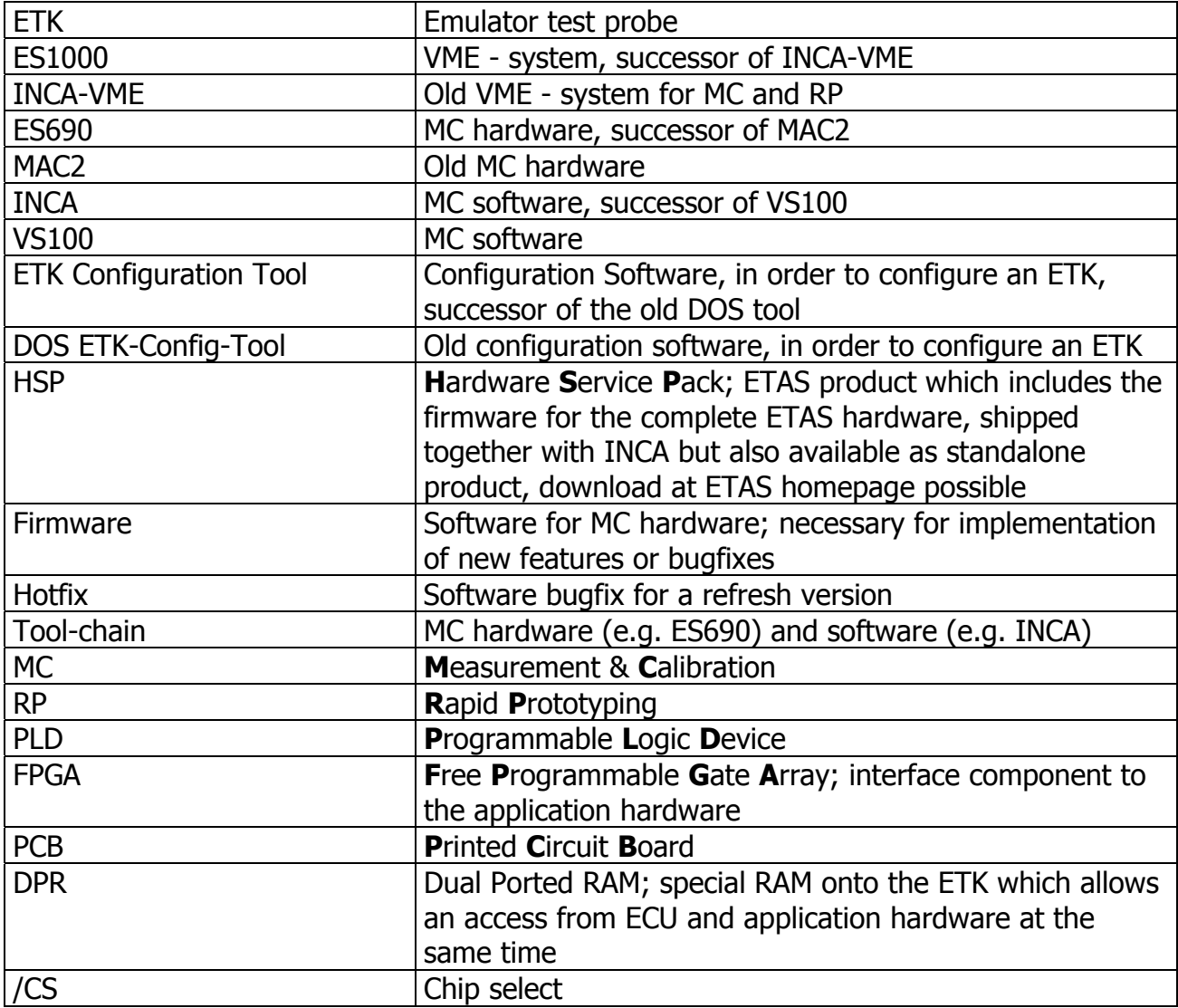